# Decision Support System (DSS) Software Version 3.0 Patch ECX\*3.0\*178

Deployment, Installation, Back-Out, and Rollback Guide (DIBRG)

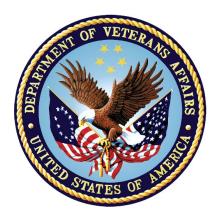

October 2020

Department of Veterans Affairs Office of Information and Technology (OI&T)

## **Revision History**

| Date      | Version | Description              | Author     |
|-----------|---------|--------------------------|------------|
| 4/20/2020 | 1.0     | DSS FY21 ECX*3.0*178     | LibertyITS |
|           |         | Initial Document Release |            |

## **Artifact Rationale**

This document describes the Deployment, Installation, Back-out, and Rollback Plan for new products going into the VA Enterprise. The plan includes information about system support, issue tracking, escalation processes, and roles and responsibilities involved in all those activities. Its purpose is to provide clients, stakeholders, and support personnel with a smooth transition to the new product or software, and should be structured appropriately, to reflect particulars of these procedures at a single or at multiple locations.

Per the Veteran-focused Integrated Process (VIP) Guide, the Deployment, Installation, Back-out, and Rollback Plan is required to be completed prior to Critical Decision Point #2 (CD #2), with the expectation that it will be updated throughout the lifecycle of the project for each build, as needed.

## **Table of Contents**

| 1 | Introduction                                                                                      | .1  |
|---|---------------------------------------------------------------------------------------------------|-----|
|   | 1.1 Purpose                                                                                       | . 1 |
|   | 1.2 Dependencies                                                                                  | . 1 |
|   | 1.3 Constraints                                                                                   | . 1 |
| 2 | Roles and Responsibilities                                                                        | .2  |
| 3 | Deployment                                                                                        |     |
| U | 3.1 Timeline                                                                                      |     |
|   | 3.2 Site Readiness Assessment                                                                     |     |
|   | 3.2.1 Deployment Topology (Targeted Architecture)                                                 |     |
|   | 3.2.2 Site Information (Locations, Deployment Recipients)                                         |     |
|   | 3.2.3 Site Preparation                                                                            |     |
|   | 3.3 Resources                                                                                     |     |
|   | 3.3.1 Hardware                                                                                    |     |
|   | 3.3.3 Communications                                                                              |     |
|   | 3.3.3.1 Deployment/Installation/Back-Out Checklist                                                |     |
| 4 | Installation                                                                                      | .7  |
|   | 4.1 Pre-Installation and System Requirements                                                      |     |
|   | 4.2 Platform Installation and Preparation                                                         |     |
|   | 4.3 Download and Extract Files                                                                    |     |
|   | 4.4 Database Creation                                                                             |     |
|   | 4.5 Installation Scripts                                                                          | .7  |
|   | 4.6 Cron Scripts                                                                                  | .7  |
|   | 4.7 Access Requirements and Skills Needed for the Installation                                    | . 7 |
|   | 4.8 Installation Procedure                                                                        | . 8 |
|   | 4.8.1 Load Transport Global                                                                       |     |
|   | 4.8.2 Server Installation.                                                                        |     |
|   | <ul><li>4.8.3 KIDS Installation Example</li><li>4.9 Installation Verification Procedure</li></ul> |     |
|   |                                                                                                   |     |
|   | <ul><li>4.10 System Configuration</li><li>4.11 Database Tuning</li></ul>                          |     |
| 5 | Back-Out Procedure                                                                                |     |
| 5 |                                                                                                   |     |
|   | 5.1 Back-Out Strategy                                                                             |     |
|   | 5.2 Back-Out Considerations                                                                       |     |
|   | 5.2.1 Load resting                                                                                |     |
|   | 5.3 Back-Out Criteria                                                                             |     |
|   | 5.4 Back-Out Risks                                                                                |     |

|     | 5.5  | Authority for Back-Out          | . 12       |
|-----|------|---------------------------------|------------|
|     | 5.6  | Back-Out Procedure              | . 12       |
|     | 5.7  | Back-Out Verification Procedure | . 12       |
| 6   | Roll | back Procedure                  | .13        |
|     | 6.1  | Rollback Considerations         | . 13       |
|     | 6.2  | Rollback Criteria               | . 13       |
|     |      | Rollback Risks                  |            |
|     |      | Authority for Rollback          |            |
|     | 6.5  | Rollback Procedure              | . 14       |
|     | 6.6  | Rollback Verification Procedure | . 14       |
| Арр | endi | x A Acronyms                    | <b>\-1</b> |

## List of Tables

| Table 1: | Deployment, Installation, Back-out, and Rollback Roles and Responsibilitie | s2 |
|----------|----------------------------------------------------------------------------|----|
| Table 2: | External Package Minimum Versions Required                                 | 5  |
| Table 3: | Deployment/Installation/Back-Out Checklist                                 | 6  |
| Table 4: | Release Deployment POC Information                                         | 9  |
| Table 5: | Acronym TableA-                                                            | ·1 |

# 1 Introduction

This document describes how to deploy and install the Decision Support System (DSS) ECX\*3.0\*178 patch, as well as how to back-out the product and rollback to a previous version or data set. This document is a companion to the project charter and management plan for this effort.

The entry for ECX\*3.0\*178 in the National Patch Module (NPM) on FORUM provides detailed instructions for the installation of this patch. A copy of these instructions is distributed to sites in the PackMan e-mail message along with the software. This current document details the criteria for determining if a back-out is necessary, the authority for making that decision, the order in which installed components will be backed out, the risks and criteria for a rollback, and authority for acceptance or rejection of the risks.

#### 1.1 Purpose

The purpose of this plan is to provide a single, common document that describes how, when, where, and to whom the DSS Fiscal Year (FY) 21 Patch (ECX\*3.0\*178) will be deployed and installed, as well as how it is to be backed out and rolled back, if necessary. The plan also identifies resources, a communications plan, and the rollout schedule. Specific instructions for installation, back-out, and rollback are included in this document.

The intended audience includes Technical Services, National Veterans Health Information Systems and Technology Architecture (VistA) Support and Software Quality Assurance (SQA).

## 1.2 Dependencies

There are no new dependencies beyond those covered under separate topics within this document that are being introduced in this version of the DSS application.

## 1.3 Constraints

DSS FY21 has the following constraints:

- Data is available from other packages
- Austin Information Technology Center (AITC) is ready and available to accept extract documents

## 2 Roles and Responsibilities

Table 1 identifies, at a high-level, the parties responsible for supporting VistA Patches.

| Team                                                                                                    | Phase                                                     | Tasks                                                                                                    |
|----------------------------------------------------------------------------------------------------|-----------------------------------------------------------|----------------------------------------------------------------------------------------------------|
| LibertyITS<br>Office of Information and<br>Technology (OI&T)                                                   | Initial Operating<br>Capability<br>(IOC) Planning         | <ul> <li>Coordinate with Enterprise Service Line<br/>(ESL) group to recruit test sites</li> <li>Coordinate with identified test sites for<br/>Memorandum of Understanding (MOU)<br/>concurrences</li> </ul>          |
| ESL OI&T Personnel                                                                                             | Deployment:<br>Pre-Installation<br>Initial Site Set<br>up | <ul> <li>Submit site change requests for patch installation</li> <li>Review Patch Description for installation instructions and any required patches</li> <li>Backup routines prior to patch installation</li> </ul> |
| LibertyITS<br>OI&T                                                                                             | Deployment                                                | <ul> <li>Determine and document the roles and<br/>responsibilities of those involved in the<br/>deployment</li> </ul>                                                                                                |
| IOC Test Site Personnel                                                                                        | Deployment:<br>Pre-Production<br>Production               | Test for operational readiness                                                                                                    |
| Portfolio Manager<br>Department of Veterans Affairs (VA)<br>Project Manager<br>Health Services Portfolio (HSP) | Deployment:<br>Production                                 | • Ensure authority to operate and that certificate authority security documentation is in place                                                                                                    |
| Managerial Cost Accounting Office<br>(MCAO)                                                                    | Support                                                   | Coordinate training                                                                                                    |
| HSP                                                                                                    | Back-out                                                  | <ul> <li>Confirm availability of back-out instructions<br/>and back-out strategy</li> </ul>                                                                                                    |
| LibertyITS                                                                                                    | Back-out                                                  | <ul> <li>Analyze issues related to system<br/>functionality impairment</li> </ul>                                                                                                    |
| Portfolio Manager<br>MCAO Business Owner<br>HSP                                                                | Back-out                                                  | Authorize software back-out                                                                                                    |
| ESL OI&T Personnel with LibertyITS assistance                                                                  | Back-out                                                  | Perform back-out if needed                                                                                                    |
| Portfolio Manager<br>MCAO Business Owner<br>HSP<br>Site/Regional Personnel                                     | Rollback                                                  | Authorize software rollback                                                                                                    |
| ESL OI&T Personnel                                                                                             | Rollback                                                  | <ul> <li>Rollback data to previous backup point, if necessary</li> <li>Reapply changes to database manually, if necessary</li> </ul>                                                                                 |

| Table 1: Deployment Installation   | Back out and Pollback Poles and Posponsibilitie    |   |
|------------------------------------|----------------------------------------------------|---|
| Table T. Deployment, installation, | , Back-out, and Rollback Roles and Responsibilitie | 5 |

| Team                                                                                                    | Phase                         | Tasks                                                                                                    |
|----------------------------------------------------------------------------------------------------|-------------------------------|----------------------------------------------------------------------------------------------------|
| Local DSS Site Manager (Tier 0)<br>Local Managerial Cost Accounting<br>(MCA) Veterans Integrated Service<br>Network (VISN) Coordinator (Tier 0)<br>OI&T National Service Desk (Tier 1)<br>HSP (Tier 2)<br>VistA Maintenance Management<br>Systems (Tier 3) | Post<br>Deployment<br>Support | <ul> <li>Restore normal service operation as<br/>quickly as possible, and minimize any<br/>adverse impact on business operations</li> <li>Ensure best possible level of service<br/>quality and availability</li> </ul> |

# 3 Deployment

Site deployment is divided into three distinct phases:

- 1. Pre-Installation/Initial Site Setup
- 2. Pre-Production/Test Environment Installation
- 3. Production Environment Installation

Section 4 details the required steps each IOC site must perform in order to successfully install ECX\*3.0\*178.

## 3.1 Timeline

Patch ECX\*3.0\*178 is scheduled to be installed and deployed in the IOC site production environments. During this time, the testers will perform production testing and the ESL OI&T personnel will verify the installation to ensure there are no errors.

## 3.2 Site Readiness Assessment

Per the Veteran-Focused Integration Process (VIP) guidelines, a Critical Decision (CD) 2 event will be conducted to review the patch and its readiness for release into the IOC production environment. Upon approval from DSS leadership, the patch will proceed to IOC production testing. Upon successful production testing, the patch is ready for National Release.

The Patch will be released by VA HSP, and the Patch Development Team will upload all relevant patch documentation to the VA Software Documentation Library (VDL).

The Patch Development Team will provide support to VA HSP.

Before installing DSS extract updates, verify with the local DSS Site Manager that extraction and transmission of FY20 data has been completed. Revisions to data dictionaries and routines made during this installation will make it impossible to perform any further FY20 data extracts.

#### 3.2.1 Deployment Topology (Targeted Architecture)

ECX\*3.0\*178, a patch to the VistA DSS Extracts package, is installable on a fully patched Massachusetts General Hospital Utility Multi-Programming System (MUMPS) VistA system and operates on top of the VistA environment provided by the VistA infrastructure packages. The latter provides utilities which communicate with the underlying operating system and hardware, thereby providing DSS independence from variations in hardware and operating system.

#### 3.2.2 Site Information (Locations, Deployment Recipients)

DSS FY21 Patch ECX\*3.0\*178 will be deployed enterprise-wide.

#### 3.2.3 Site Preparation

No additional site preparation activities are required. The DSS FY21 patch will run under current site configuration.

#### 3.3 Resources

This section describes the relevant hardware, software, facilities, and documentation for DSS FY21 Patch ECX\*3.0\*178 deployment.

#### 3.3.1 Hardware

No new hardware or other resources are required.

#### 3.3.2 Software

Table 2 describes the minimum version for VistA infrastructure software applications for installation and normal operation. The following package versions (or higher) must be installed prior to loading this patch:

| Software Product Name              | Acronym | Minimum Version<br>Required                |
|------------------------------------|---------|--------------------------------------------|
| Admission Discharge Transfer       | ADT     | 5.3                                        |
| Bar Code Medication Administration | BCMA    | 3.0                                        |
| DSS Extracts                       | ECX     | 3.0                                        |
| Event Capture                      | EC      | EC*2.0*148 (Only required if EC is in use) |
| FileMan                            | FM      | 22.2                                       |
| Health Level Seven                 | HL7     | 1.6                                        |
| Kernel                             | XU      | 8.0                                        |
| Laboratory                         | LR      | 5.2                                        |
| Lab: Blood Bank                    | LBB     | 5.2                                        |
| MailMan                            | ХМ      | 8.0                                        |
| Mental Health                      | MH      | 5.01                                       |
| Order Entry/Results Reporting      | OE/RR   | 3.0                                        |
| Patient Care Encounter             | PCE     | 1.0                                        |
| Pharmacy: Data Management          | PDM     | 1.0                                        |
| Pharmacy: Inpatient Medications    | PSJ     | 5.0                                        |
| Pharmacy: National Drug File       | NDF     | 4.0                                        |
| Pharmacy: Outpatient Pharmacy      | PSO     | 7.0                                        |
| Prosthetics                        | PRO     | 3.0                                        |
| Radiology                          | RAD     | 5.0                                        |
| Registration Package               | DG      | 5.3                                        |
| Scheduling                         | SD      | 5.3                                        |
| Surgery                            | SR      | 3.0                                        |

Table 2: External Package Minimum Versions Required

#### 3.3.3 Communications

Field offices will report any installation errors or problems to the HSP Application Coordinator. During the installation compliance window, the deployment status will be monitored and reviewed weekly via the VA's enterprise release calendar review.

#### 3.3.3.1 Deployment/Installation/Back-Out Checklist

Table 3 lists the activities for DSS FY21 deployment, installation, and back-out.

| Activity | Day                      | Time                                     | Individual who completes task       |
|----------|--------------------------|------------------------------------------|-------------------------------------|
| Deploy   | 10/28/20                 | Site dependent according to local policy | ESL OI&T Personnel                  |
| Install  | 10/28/20                 | Site dependent according to local policy | ESL OI&T Personnel                  |
| Back-Out | Only performed as needed | Only performed as needed                 | ESL OI&T with LibertyITS assistance |

#### Table 3: Deployment/Installation/Back-Out Checklist

# 4 Installation

ECX\*3.0\*178, a patch to the VistA DSS Extracts package, is installable on a fully-patched MUMPS VistA system and operates on top of the VistA environment provided by the VistA infrastructure packages. The latter provides utilities which communicate with the underlying operating system and hardware, thereby providing DSS Extracts independence from variations in hardware and operating system.

## 4.1 Pre-Installation and System Requirements

Before installing DSS extract updates, verify with the local DSS Site Manager that extraction and transmission of FY20 data has been completed. Revisions to data dictionaries and routines made during this installation will make it impossible to perform any further FY20 data extracts.

Any extract process that may have been tasked to run should be unscheduled before beginning the installation.

## 4.2 Platform Installation and Preparation

As best practice, sites must install the software in test/pre-prod accounts prior to installing in production accounts.

If installed during the normal workday, it is recommended that the Extract Manager's Options [ECXMGR] in the OPTION file (#19) and all of its descendants be disabled to prevent possible conflicts while running the Kernel Installation and Distribution System (KIDS) installation. Other VistA users will not be affected, and the installation time is estimated to be five minutes.

## 4.3 Download and Extract Files

ECX\*3.0\*178 is provided to IOC sites as a KIDS build via FORUM. Refer to the ECX\*3.0\*178 patch documentation in the NPM.

## 4.4 Database Creation

The patch is applied to an existing MUMPS VistA database. No other database creation is required.

## 4.5 Installation Scripts

Installation scripts are not needed to install the software. For detailed steps to install the software, refer to Section 4.8 in this document or the ECX\*3.0\*178 patch description in the NPM.

## 4.6 Cron Scripts

There are no Cron scripts associated with DSS or its installation.

# 4.7 Access Requirements and Skills Needed for the Installation

Account Access Requirements for Installation:

- Access: Programmer @ sign to ensure all programmer access at the sites
- MailMan access

Skill level requirements for installation:

- Knowledge of roll and scroll navigation and commands to support install
- Knowledge and ability to verify checksums
- Knowledge and ability to back up global
- Knowledge and ability to check error traps
- Knowledge and ability to troubleshoot installation issues

Instructions on how to perform these installation functions are included in this installation guide, as well as in the formal NPM Patch Description that is sent to site/regional personnel prior to the installation.

#### 4.8 Installation Procedure

The subsections below describe the steps for installing ECX\*3.0\*178.

#### 4.8.1 Load Transport Global

Choose the PackMan message containing the ECX\*3.0\*178 patch and invoke the INSTALL/CHECK MESSAGE PackMan option.

#### 4.8.2 Server Installation

- 1. Use the INSTALL/CHECK MESSAGE option on the PackMan menu to unload the KIDS distribution included with this message.
- 2. From the KIDS Menu, select the Installation menu.
- 3. The following steps are optional, but are recommended. When prompted for INSTALL NAME, enter ECX\*3.0\*178:
  - a) Backup a Transport Global This option will create a backup message of any routines exported with the patch. It will NOT backup any other changes such as Data Dictionaries (DD) or templates.
  - b) Compare Transport Global to Current System This option allows you to view all changes that will be made when this patch is installed. It compares all components of this patch (routines, DDs, templates, etc.).
  - c) Verify Checksums in Transport Global This option allows you to ensure the integrity of the routines that are in the transport global.
  - d) Print Transport Global This option allows you to view the components of the KIDS build.
- 4. Use the Install Package(s) option, and select the package ECX\*3.0\*178.
- 5. If prompted 'Want KIDS to Rebuild Menu Trees Upon Completion of Install? NO// Answer YES.
- 6. When prompted 'Want KIDS to INHIBIT LOGONs during the install? NO//' answer NO.
- 7. When prompted 'Want to DISABLE Scheduled Options, Menu Options, and Protocols? NO//' answer **YES**.
- 8. When prompted 'Enter options you wish to mark as 'Out Of Order':', enter the following options: Extract Manager's Options [ECXMGR]
- 9. When prompted 'Enter protocols you wish to mark as 'Out Of Order':', press **< Enter**>.
- 10. If prompted 'Delay Install (Minutes): (0-60): 0//', answer **0** (unless otherwise indicated).

#### 4.8.3 KIDS Installation Example

NAME: ECX\*3.0\*178 PACKAGE FILE LINK: DSS EXTRACTS DATE LOADED: OCT 31, 2020@10:46:29 STARTING PACKAGE: ECX\*3.0\*178 INSTALL ORDER: 1 REQUIRED TO CONTINUE: NO SETNAME: 0ECX\*3.0\*178 STATUS: Install Completed INSTALLED BY: WASHINGTON, GEORGE DISABLE OPTION DELAY: 0 INSTALL START TIME: OCT 31, 2020@10:46:47 ROUTINE INSTALL TIME: OCT 31, 2020@10:46:47 INSTALL COMPLETE TIME: OCT 31, 2020@10:46:47 DISTRIBUTION DATE: OCT 31, 2020 FILE COMMENT: Copy of: ECX\*3\*178 TEST#: 1 PRE-INIT CHECK POINTS: XPD PREINSTALL COMPLETED COMPLETED TIME: OCT 31, 2020@10:46:47 POST-INIT CHECK POINTS: XPD POSTINSTALL COMPLETED COMPLETED TIME: OCT 31, 2020@10:46:47 MESSAGES: Install Started for ECX\*3.0\*178: OCT 31, 2020@10:46:47 Build Distribution Date: Oct 28, 2020 Installing Routines: OCT 31, 2020@10:46:47 Updating Routine file... Updating KIDS files... ECX\*3.0\*178 Installed. Oct 31, 2020@10:46:47 Not a production UCI NO Install Message sent NAME: XPI1 ANSWER: 0 PROMPT: Want KIDS to INHIBIT LOGONs during the install EXTERNAL ANSWER: NO NAME: XPZ1 ANSWER: 0 PROMPT: Want to DISABLE Scheduled Options, Menu Options, and Protocols EXTERNAL ANSWER: NO ROUTINES: ECXATRT ROUTINES: ECXPRO ROUTINES: ECXWRD

## 4.9 Installation Verification Procedure

The Application Coordinator is responsible for coordinating the activities for the national release of the product or patch, representing HSP as a member of the project team for the product or patch release. This includes working with the appropriate Sustainment Manager (SM) to ensure a smooth and successful transition of the product from development to sustainment.

Table 4 lists the release deployment Point of Contact (POC) information for DSS FY21.

| Release Identification | Release Package POC Name    | Release Package POC Email |  |
|------------------------|-----------------------------|---------------------------|--|
| ECX*3.0*178            | HSP Application Coordinator | REDACTED                  |  |

#### Table 4: Release Deployment POC Information

The POC for each process will verify that all required inputs are available. Upon completion of each subtask in the execution, the POC will verify that all required outputs have been generated and all the necessary exit criteria have been met.

The master process is not considered complete until all related sub-tasks for the perceived entry criteria have been completed. Verification and validation are performed to ensure that the processes executed meet the needs of the development effort and the execution of this process satisfies the certification requirements of the organization requesting the activity.

## 4.10 System Configuration

No system configuration changes are required.

## 4.11 Database Tuning

No reconfiguration of the VistA database, memory allocation, or other resources are necessary for DSS Patch ECX\*3.0\*178.

## 5 Back-Out Procedure

ESL OI&T personnel perform backups on routines prior to patch installation. If for any reason a need arises, ESL OI&T personnel will back out the patch and revert to the previous backup point to restore their respective environments. Any changes that need to be reapplied to the database will be manually applied. It may be necessary for the developer to be given access to the site to assist with these procedures.

#### 5.1 Back-Out Strategy

In the event that the ECX\*3.0\*178 patch needs to be backed out, the development team will assist the site with removing the VistA routines as needed.

## 5.2 Back-Out Considerations

Back-out considerations would include the following:

- Health of site systems
- Ability to recover to a stable environment
- Minimal disruption to a site
- Minimize issues within the VistA host

#### 5.2.1 Load Testing

Load Testing is not applicable. The back-out process for patch ECX\*3.0\*178 would be executed at a normal, rather than raised job priority, and expected to have minimal effect on total system performance. To minimize potential impact on users, implementation of a back-out can be queued to run during hours of reduced user activity. Subsequent to the reversion, the performance demands on the system would be unchanged.

#### 5.2.2 User Acceptance Testing

It is expected that the restoration of the pre-ECX\*3.0\*178 version of routines could be confirmed by OI&T Support quickly by using utility CHECK1^XTSUMBLD, which returns the checksum or routine comparison utilities from VA Kernel without any need of User Acceptance Testing (UAT).

#### 5.3 Back-Out Criteria

A back-out of the software should only be performed in response to severe system impairment, and when no other option available.

LibertyITS will analyze the issue and related system functionality impairment. Based on the severity of the condition, a determination will be made if a back-out of the software is required.

#### 5.4 Back-Out Risks

Risks for a back-out include:

- Further corruption of system
- Inability to completely remove all software code from system

- Loss of system functionality while back-out is in progress
- Loss of data; some records may never be recovered

## 5.5 Authority for Back-Out

With input from the project team and/or field site personnel, authority for DSS software back-out would be a joint decision from the following people:

- REDACTED, Administrative Applications Division Director
- REDACTED, Business Owner / MCAO
- REDACTED, HSP Manager

#### 5.6 Back-Out Procedure

ESL OI&T personnel perform backups on routines prior to patch installation. If for any reason a need arises, ESL OI&T personnel will back out the patch and revert to the previous backup point to restore their respective environments. Any changes that need to be reapplied to the database will be manually applied. It may be necessary for the developer to be given access to the site to assist with these procedures.

#### 5.7 Back-Out Verification Procedure

It is expected that the restoration of the pre-ECX\*3.0\*178 version of routines could be confirmed by OI&T Support quickly by using utility CHECK1^XTSUMBLD, which returns the checksum or routine comparison utilities from VA Kernel. Manually check database changes to verify that files are in their previous state.

## 6 Rollback Procedure

ESL OI&T personnel perform backups on routines prior to patch installation. If for any reason a need arises, ESL OI&T personnel will back out the patch and revert to the previous backup point to restore their respective environments. Any changes that need to be reapplied to the database will be manually applied. It may be necessary for the developer to be given access to the site to assist with these procedures.

#### 6.1 Rollback Considerations

The rollback of software to a previous version would be required in the event of a severe loss of functionality and the inability to resolve the issue.

The strategy is to:

- Limit access and contain the issue
- Troubleshoot the issue thoroughly
- Discuss available options
- If no other options are available, make the joint decision to back-out/rollback the software version to a previous known good working version
- Execute back-out/rollback procedures
- Test thoroughly to ensure correct functionality of system and software
- Turn the system over to the customer

Prior to installing an updated KIDS package, the site/region should have saved a backup of the routines in a mail message, using the Backup a Transport Global [XPD BACKUP] menu option (this is done at the time of install).

Rollback will be done only with the concurrence and participation of LibertyITS and appropriate VA site/regional personnel.

#### 6.2 Rollback Criteria

The following remediation steps address situations in which the application has become non-functional during the normal course of operation.

When issues are reported to HSP, MCAO, or directly to LibertyITS, LibertyITS will identify the source of the issue and the component that is affected.

Issues that may cause an impairment of functionality include:

- Errors found in the VistA error trap. These errors can occur due to any number of potential issues at a site.
- Insufficient disk space for data storage. These types of issues generally require the allocation of additional disk space in order to return the application to full health.
- Insufficient disk space for the application components. These issues are related to log files filling up the available space. The remedy is to archive the log files and remove them from the server. A key monitoring activity for the application is ensuring that log files do not fill up the available space.

Depending on the severity of the error condition, a determination will be made on whether the issue is temporary and can be resolved within the runtime environment, or if a rollback to a previous version of the system is required.

#### 6.3 Rollback Risks

Risks for a rollback include:

- Loss of system functionality while rollback is in progress
- Loss of data
- Loss of DSS functionality with rollback to previous version

## 6.4 Authority for Rollback

Authority for a DSS software rollback would be a joint decision from the following:

- DSS Leadership (including OI&T, MCAO, HSP and VHA)
- LibertyITS (Release Team and Project Management)
- Site/Region personnel

## 6.5 Rollback Procedure

ESL OI&T personnel perform backups on routines prior to patch installation. If for any reason a need arises, ESL OI&T personnel will back out the patch and revert to the previous backup point to restore their respective environments. Any changes that need to be reapplied to the database will be manually applied. It may be necessary for the developer to be given access to the site to assist with these procedures.

## 6.6 Rollback Verification Procedure

It is expected that the restoration of the pre-ECX\*3.0\*178 version of routines could be confirmed by OI&T Support quickly by using utility CHECK1^XTSUMBLD, which returns the checksum or routine comparison utilities from VA Kernel. Manually check database changes to verify that files are in their previous state.

## Appendix A Acronyms

Table 5 lists the acronyms utilized throughout the DSS FY21 Deployment, Installation, Back-Out and Rollback Guide.

| Acronym | Description                                                     |  |
|---------|-----------------------------------------------------------------|--|
| ADT     | Admission Discharge Transfer                                    |  |
| BCMA    | Bar Code Medication Administration                              |  |
| DD      | Data Dictionary                                                 |  |
| DG      | Registration Package                                            |  |
| DSS     | Decision Support System                                         |  |
| EC      | Event Capture                                                   |  |
| ECS     | Event Capture System                                            |  |
| ESL     | Enterprise Service Line                                         |  |
| FM      | FileMan                                                         |  |
| FY      | Fiscal Year                                                     |  |
| HL7     | Health Level Seven                                              |  |
| HSP     | Heath Services Portfolio                                        |  |
| IOC     | Initial Operating Capability                                    |  |
| IT      | Information Technology                                          |  |
| KIDS    | Kernel Installation and Distribution System                     |  |
| LBB     | Lab: Blood Bank                                                 |  |
| LR      | Laboratory                                                      |  |
| MCA     | Managerial Cost Accounting                                      |  |
| MCAO    | Managerial Cost Accounting Office                               |  |
| МН      | Mental Health                                                   |  |
| MOU     | Memorandum of Understanding                                     |  |
| MUMPS   | Massachusetts General Hospital Utility Multi-Programming System |  |
| NDF     | National Drug File                                              |  |
| NPM     | National Patch Module                                           |  |
| OE/RR   | Order Entry/Results Reporting                                   |  |
| OI&T    | Office of Information and Technology                            |  |
| PCE     | Patient Care Encounter                                          |  |
| PDM     | Pharmacy: Data Management                                       |  |
| POC     | Point of Contact                                                |  |
| PRO     | Prosthetics                                                     |  |
| PSJ     | Pharmacy: Inpatient Medications                                 |  |
| PSO     | Pharmacy: Outpatient Pharmacy                                   |  |
| QUASAR  | Quality: Audiology and Speech Pathology Audit & Review          |  |

#### Table 5: Acronym Table

| Acronym | Description                                                     |
|---------|-----------------------------------------------------------------|
| RAD     | Radiology                                                       |
| SD      | Scheduling                                                      |
| SM      | Sustainment Manager                                             |
| SQA     | Software Quality Assurance                                      |
| SR      | Surgery                                                         |
| UAT     | User Acceptance Testing                                         |
| VA      | Department of Veterans Affairs                                  |
| VHA     | Veterans Health Administration                                  |
| VISN    | Veterans Integrated Service Network                             |
| VistA   | Veterans Health Information Systems and Technology Architecture |
| ХМ      | Mailman                                                         |
| XU      | Kernel                                                          |